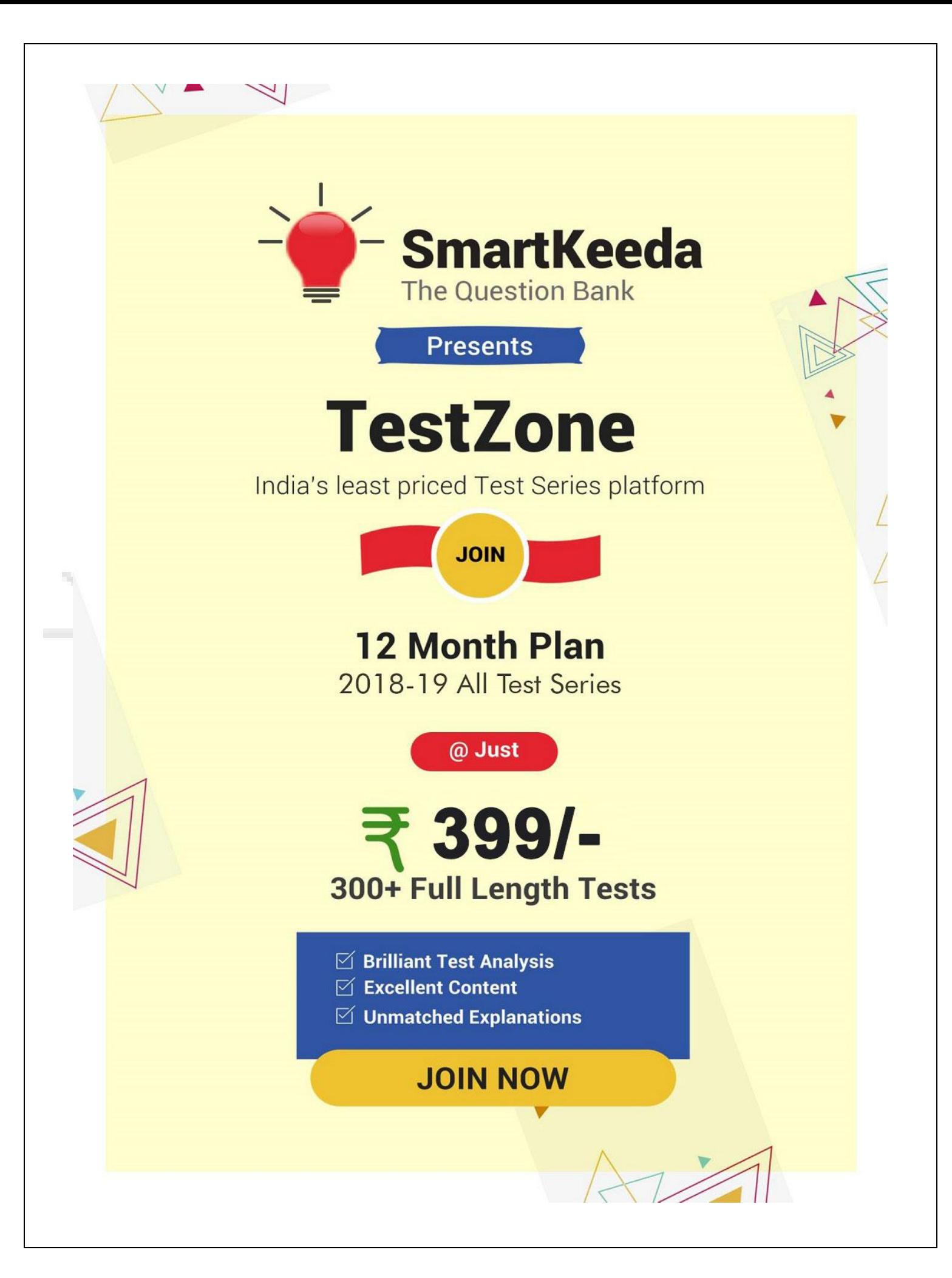

## **CCC MCQs Questions with Explanation.**

## **CCC Quiz 8**

**Directions: Read the questions carefully and choose the right answer.**

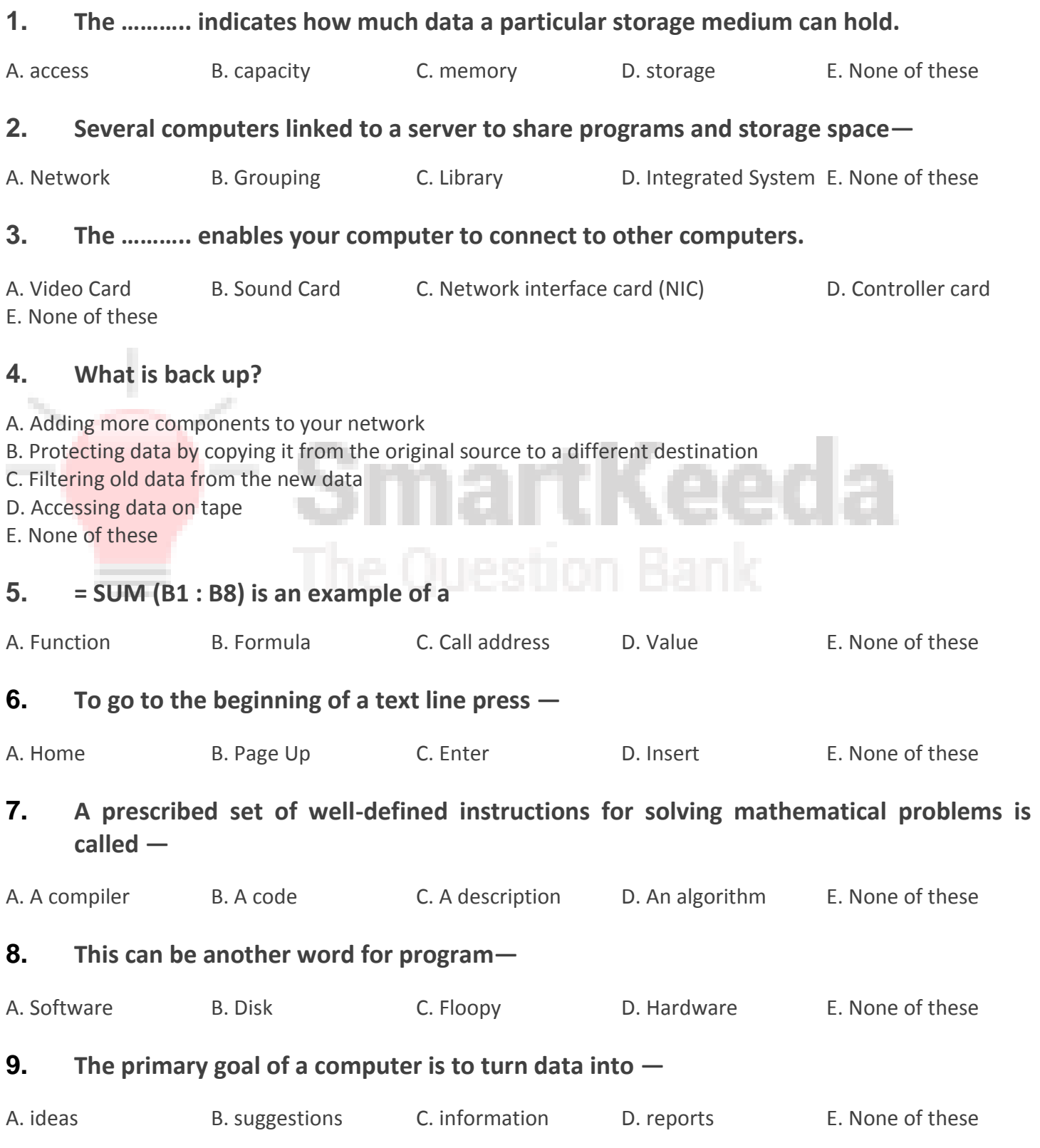

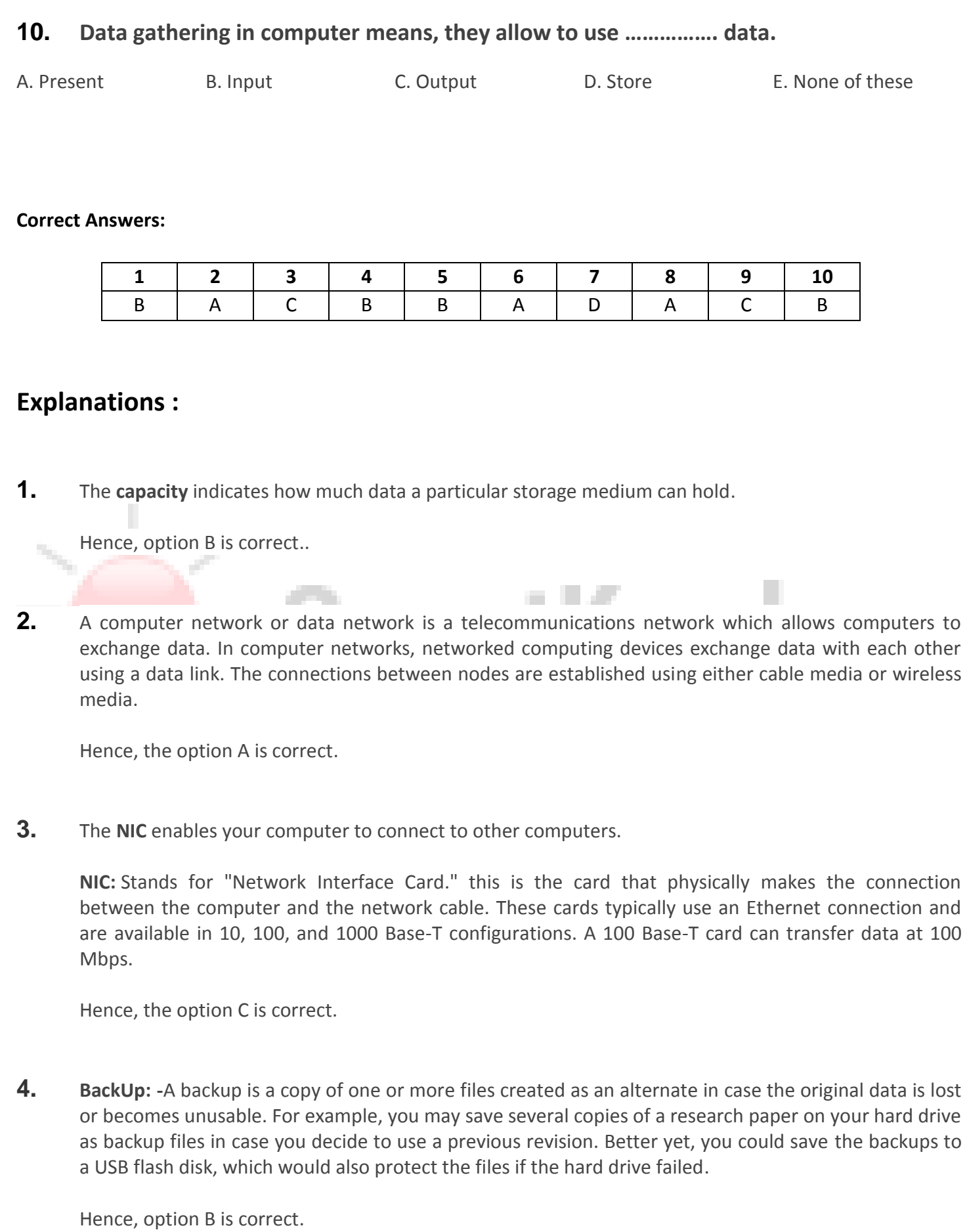

**5.** = SUM(B1 : B8) is an example of a Formula used in Microsoft-Excel.

The SUM formula does exactly what you would expect in Microsoft-Excel. It allows you to add 2 or more numbers together. You can use cell references as well in this formula.

The term "**formula**" has several different meanings, depending on the field in which the term is used. In mathematics, a formula is a mathematical relationship expressed using numbers and symbols. In chemistry, a formula may be used to define the atoms that make up a chemical compound. In computing, a formula is simply a calculation that is performed on one or more variables

Hence, option B is correct.

**6. Home Key:** it is primarily used to return the cursor to the beginning of the line where the cursor is located.

**Page up Key:** This key primarily used to scroll up in documents.

**Enter Key:** The enter key in most cases causes a command line, window form, or dialog box to operate its default function. This is typically to finish an "entry" and begin the desired process, and is usually an alternative to pressing an OK button.

Hence, option A is correct.

**7.** An algorithm is a self-contained step-by-step set of operations to be performed. Algorithms exist that perform calculation, data processing, and automated reasoning.

Hence, option D is correct.

**8.** Software can be another word for program.

**Software:** Software is a general term for the various kinds of programs used to operate computers and related devices.

Hence, option A is correct.

**9.** The primary goal of a computer is to turn data into information.

Hence, option C is correct.

**10.** Computers gather data which means that they allow users to use input data. Input data is a computer file that contains data that serves as input to a device or program. Hence, option B is correct.

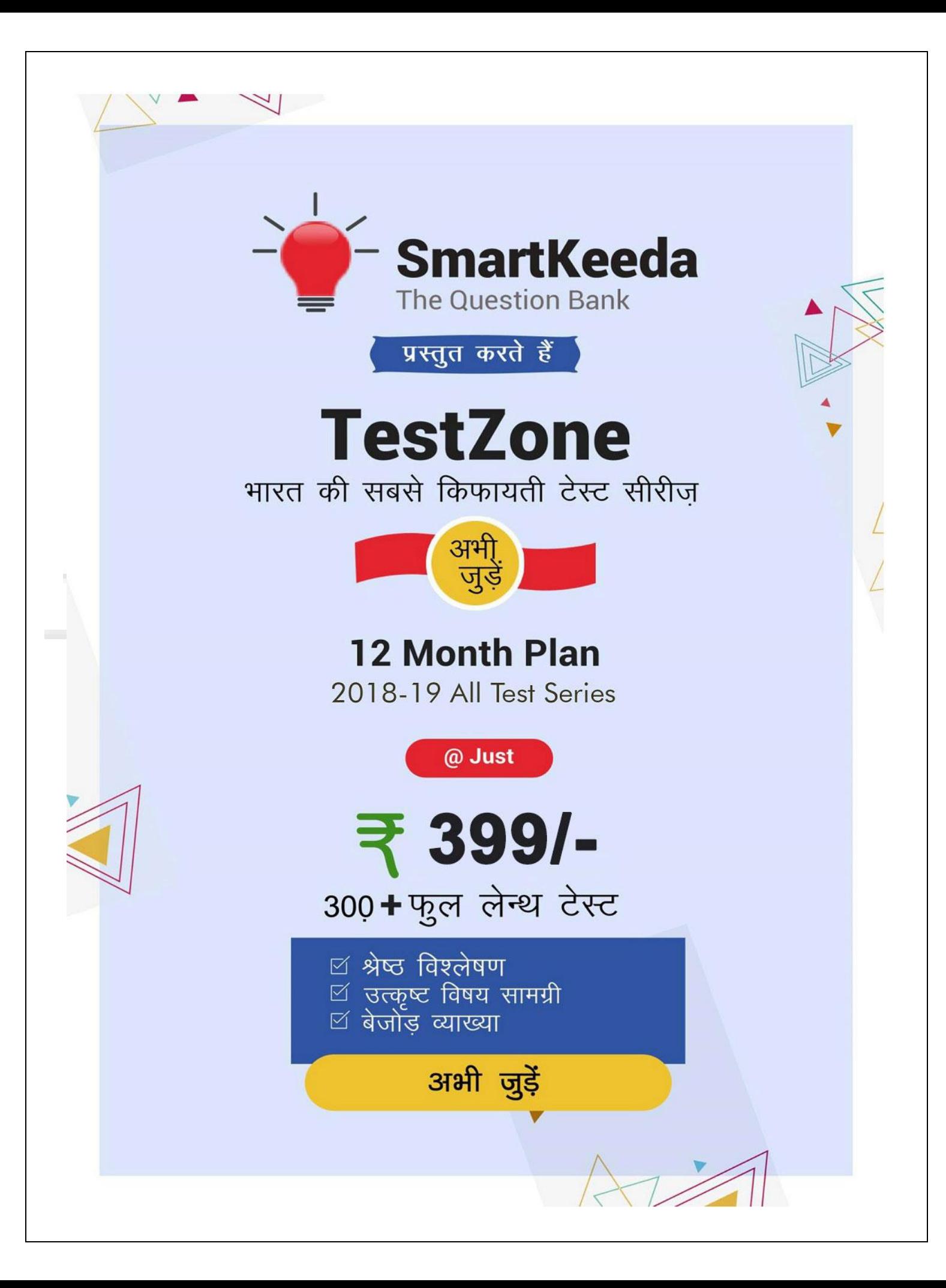